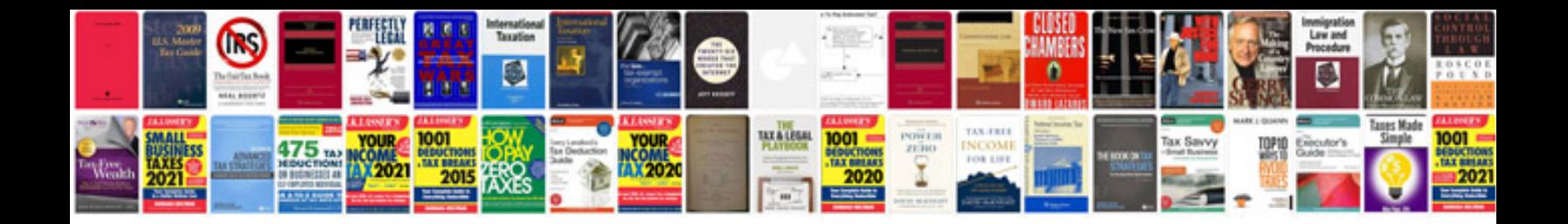

**Pro vb 2010 and the net 40 platform**

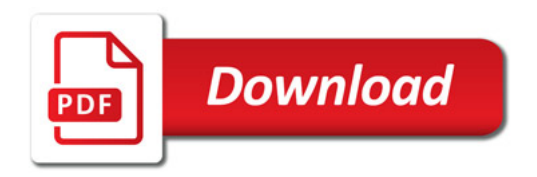

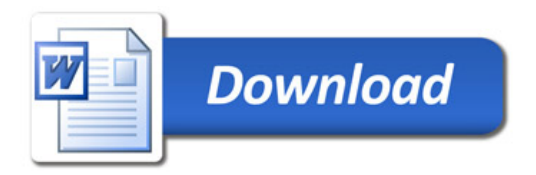